# *Web (Persistance)*

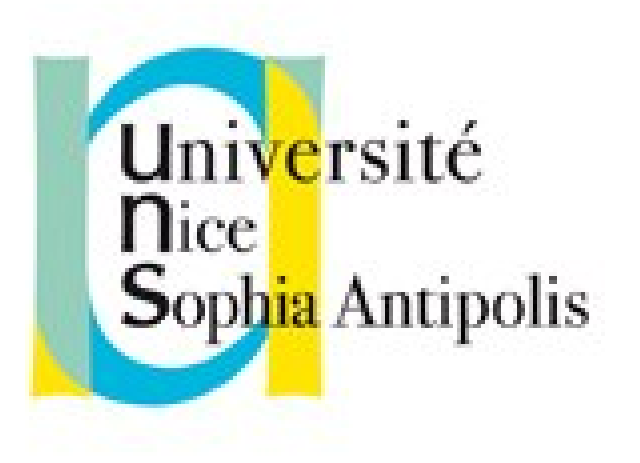

#### **Andrea G. B. Tettamanzi**

Université de Nice Sophia Antipolis Département Informatique andrea.tettamanzi@unice.fr

#### *CM - Séance 2*

## **HTML**

#### *Plan*

- Introduction à HTML
- Balises, entités, attributs
- DTD
- XHTML
- Quelques balises importantes
- Tables
- Formulaires
- Images cliquables

### *Langages de balisage*

- Des langages spécialisés dans l'enrichissement (mark-up) d'information textuelle.
- Balise = unité syntaxique délimitant une séquence de caractères à l'intérieur d'un flux de caractères (par exemple un fichier texte).
- L'inclusion de balises permet de spécifier, à la fois
	- la structure (logique, graphique, ...) du document
	- son contenu.
- Les balises sont faciles à analyser par un programme, ce qui permet un traitement automatisé du contenu.
- Historiquement, les langages à base de balises servent surtout à structurer ou formater des documents.

#### *SGML → HTML → XML*

- Historiquement, HTML est une application dérivée de SGML
- SGML = Standard Generalized Markup Language
- Inventé par Charles Goldfarb pour rationaliser le système documentaire d'IBM ; devient un standard ISO en 1986
- Principe : séparation complète entre
	- structure logique d'un document (titres, chapitres, paragraphes, illustrations,...), qui est identifiée par des **balises** insérées dans le document lui-même
	- sa mise en page, qui dépend du support de présentation (livre, journal, écran, graphique même) et qui est définie en dehors du document dans une ou plusieurs **feuilles de style**
- XML est une extension de SGML pour structurer des données

#### *Balises*

- Une balise est définie par un identifiant/étiquette, par exemple **h1**
- Balise d'ouverture : **<h1>**
- Balise de fermeture : **</h1>**
- Un couple de balises (d'ouverture et de fermeture) délimite un bloc de texte
- Balises vides : **<br />**
- Les balises sont imbriquées hiérarchiquement

```
<body>
   <h1>Titre</h1>
   <p>Paragraphe</p>
</body>
```
#### *Balises « de bloc » et « en-ligne »*

- Distinction basée sur modèle de contenu et formatage
- Modèle de contenu :
	- les éléments de bloc peuvent contenir à la fois données, éléments de bloc et éléments en-ligne ;
	- les éléments en-ligne ne peuvent contenir que des éléments en-ligne et des données.
- Formatage :
	- En général, les éléments de bloc commencent sur une nouvelle ligne, et non les éléments en-ligne. »

#### *Entités*

- Les entités sont les éléments de base qui constituent le texte
- Les caractères sont des entités
- Les symboles sont des entités
- Entités nommées :
	- Délimitées par les caractères **&** et **;**
	- $-$  Par exemple :  $\&$ amp;,  $\&$ eacute;, etc.

#### *Attributs*

- Les balises peuvent avoir des attributs avec des valeurs
- Les valeurs sont affectés aux attributs dans la balise d'ouverture
- Par exemple :

<img src="logo.png" alt="logo de la société" />

#### *Propriétés des balises HTML*

- Propriétés générales (mais pas systématiques)
	- id, class (document-wide identifiers)
	- lang (language information), dir (text direction)
	- title (element title)
	- style (inline style information )
- onclick, ondblclick, onmousedown, onmouseup, onmouseover, onmousemove, onmouseout, onkeypress, onkeydown, onkeyup (intrinsic events )
- Définition dans la DTD de HTML.

#### *Déclaration de DTD HTML 4.01*

- HTML 4.01 strict DTD : tous les éléments et attributs déclarés et non dépréciés (deprecated) et qui ne sont pas lié au frameset.
- <!DOCTYPE HTML PUBLIC "-//W3C//DTD HTML 4.01//EN" "http://www.w3.org/TR/html4/strict.dtd">
- HTML 4.01 transitional DTD : strict DTD + deprecated (présentation visuelle).
- <!DOCTYPE HTML PUBLIC "-//W3C//DTD HTML 4.01 Transitional//EN" "http://www.w3.org/TR/html4/loose.dtd">
- HTML 4.01 Frameset DTD : transitional DTD + frame.
- <!DOCTYPE HTML PUBLIC "-//W3C//DTD HTML 4.01 Frameset//EN" "http://www.w3.org/TR/html4/frameset.dtd">

### *Fichier HTML minimum (HTML 4.01)*

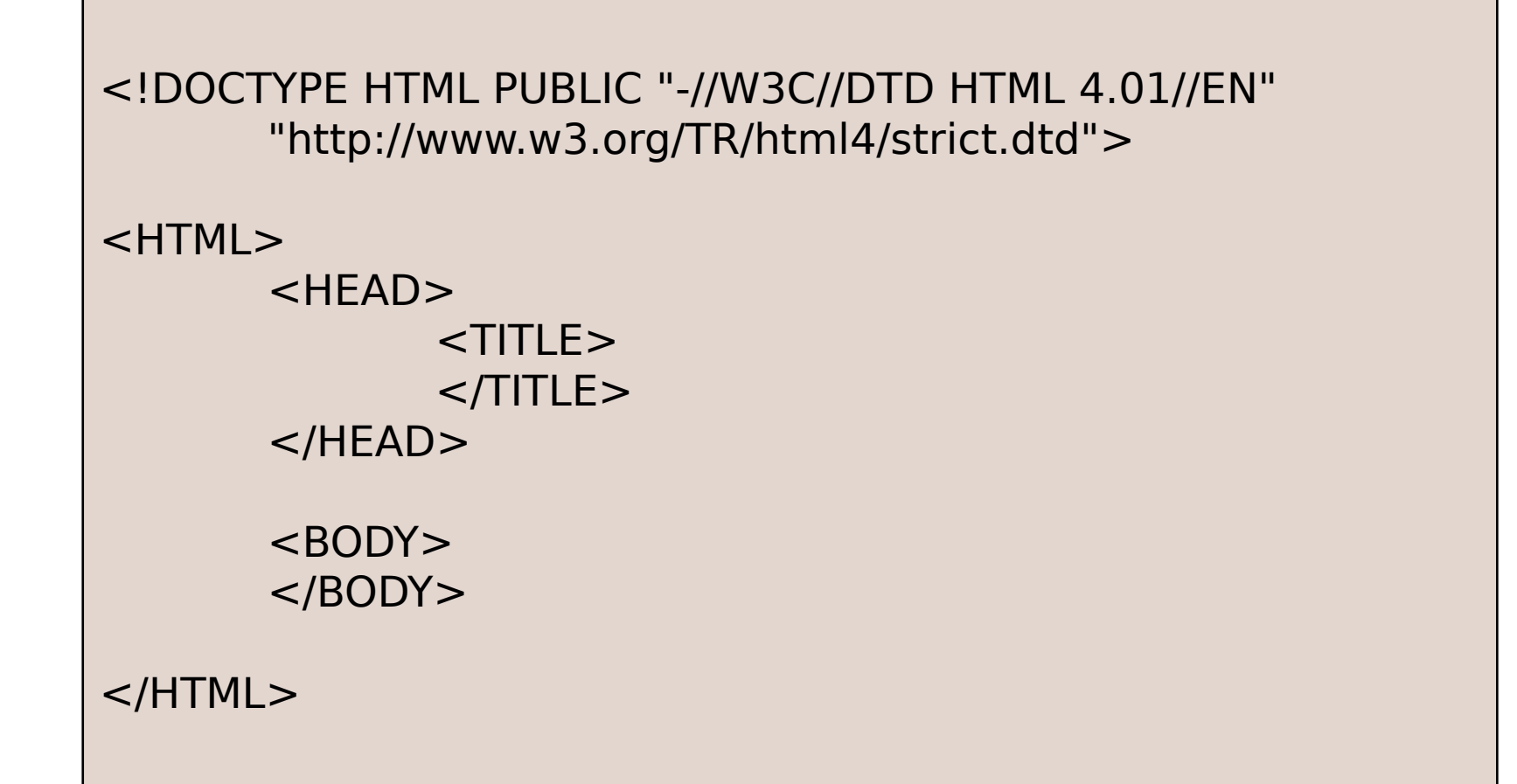

### *XHTML*

- Version « xml » de HTML
- Pour écrire un document xhtml (valide) à partir d'un document html 4 valide :
	- bien fermer les balises (ou tags)
	- bien fermer les balises dans le bon ordre
	- balises et attributs en minuscule (sensible à la casse).
	- fermer les éléments vides (e.g. <br />)
	- valeurs des attributs entre guillemets et chaque attribut a une valeur
	- (la minimisation n'est pas autorisée : <input checked="checked" />)
	- généralement l'attribut name est à remplacer par l'attribut id

#### *Fichier XHTML minimum*

```
<?xml version="1.0" encoding="utf-8" ?>
<!DOCTYPE html PUBLIC "-//W3C//DTD XHTML 1.0 Strict//EN" 
"http://www.w3.org/TR/xhtml1/DTD/xhtml1-strict.dtd">
```

```
<html xmlns="http://www.w3.org/1999/xhtml">
```

```
<head> <title>…</title>
```

```
</head>
```

```
<body>
```
</body>

</html>

### *Balises HTML / XHTML*

- Balises structurelles
- Balises contenant du texte (phrase)
- Balise hypertexte
- Balises de titres
- Balises de paragraphes et citations
- Balises de listes
- Balises de table (tableaux)
- Balises de formulaire
- les images cliquables, objets, applet
- Balises de frame
- Balises meta (entêtes)
- Balises de mise en forme (déconseillées !)

#### *Balises Structurelles*

- html : définition du document
	- un head, un body
- head : partie comprenant les entêtes et meta-données du document
	- Un <title> … </title> obligatoire
	- Les balises « meta », « script », « style », etc. optionnelles
- title : titre du document
	- Titre de la page (en haut du navigateur)
	- Contient du texte
- body : corps du document
	- Partie centrale du document

#### *Balises de bloc*

- Regroupement générique : div | fieldset
- Paragraphes : p | pre
- Titres : h1 | h2 | h3 | h4 | h5 | h6
- Listes : ol | ul | dl
- Tableau : table
- Formulaire : form
- Divers : noscript | blockquote | hr | address

#### *Balises en-ligne*

- texte (PCDATA)
- phrase : em | strong | dfn | code | samp | kbd | var | cite | abbr | acronym
- special : a | img | object | br | script | map | q | sub | sup | span | bdo
- formulaire : input | select | textarea | label | button
- fontstyle : tt | i | b | big | small (déconseillées)

#### *Balise <a> (ancre)*

- Référencer une page par son URI
	- <a href="http://deptinfo.unice.fr">….</a>
- référencer à l'intérieur d'une page
	- référence : href= "URI#nom de l'ancre" (lien local si URI ="")
	- "nom de l'ancre" = la valeur d'un attribut id d'une balise (n'importe laquelle)
	- http://www.i3s.unice.fr/~tettaman/Classes/IntroWeb/html/exo/i ndex.html#exo2
- Contient des éléments html « inline » excepté <a>

#### *Tables*

- <table>...</table>
- Table row :  $\langle tr \rangle$ ... $\langle tr \rangle$
- Table data : <td>...</td>
- (caption?,  $(col*|colgroup*),$  thead?, tfoot?, tbody+)
	- Le tableau peut avoir une légende <caption>
	- On peut regrouper les colonnes (<col> et <colgroup>)
	- Il peut y avoir une entête (répété pour impression) : <thead>
	- Il peut y avoir un pied de tableau (répété pour impression) : <tfoot>
	- Il doit y avoir au moins un corps de tableau <tbody>

#### *Colspan et Rowspan*

- L'attribut colspan=*n* permet de définir une cellule qui mesure *n* colonnes de large
- L'attribut rowspan=*n* permet de définir une cellule qui mesure *n* ligne de haut

#### *Formulaires*

<FORM action="http://somesite.com/prog/adduser" method="post">  $P$  <LABEL for="firstname">First name: </LABEL> <INPUT type="text" id="firstname"><BR> <LABEL for="lastname">Last name: </LABEL> <INPUT type="text" id="lastname"><BR> <LABEL for="email">email: </LABEL> <INPUT type="text" id="email"><BR> <INPUT type="radio" name="sex" value="Male"> Male<BR> <INPUT type="radio" name="sex" value="Female"> Female<BR> <INPUT type="submit" value="Send"> <INPUT type="reset">  $<$ /P $>$  $<$ /FORM $>$ 

### *Images cliquables*

- des images contenant des zones servant de liens
- Pour la mise en place d'une image cliquable, on doit composer 2 balises :
	- une balise Image <img> pour charger l'image
	- une balise <map> pour définir les zones et les liens concernés
	- la référence à la balise <map> est faite par l'attribut « usemap »
- Deux types d'images cliquables
- Côté client (le plus fréquent et préférable) : traitement par le navigateur
- Côté serveur : traitement sur le serveur

#### *Pour approfondir...*

- Specification officielle de HTML 4.01
	- Disponible sur le site du W3C
	- Lien sur la page du cours
- Service de validation syntaxique
	- <http://validator.w3.org/>

#### *Merci de votre attention*

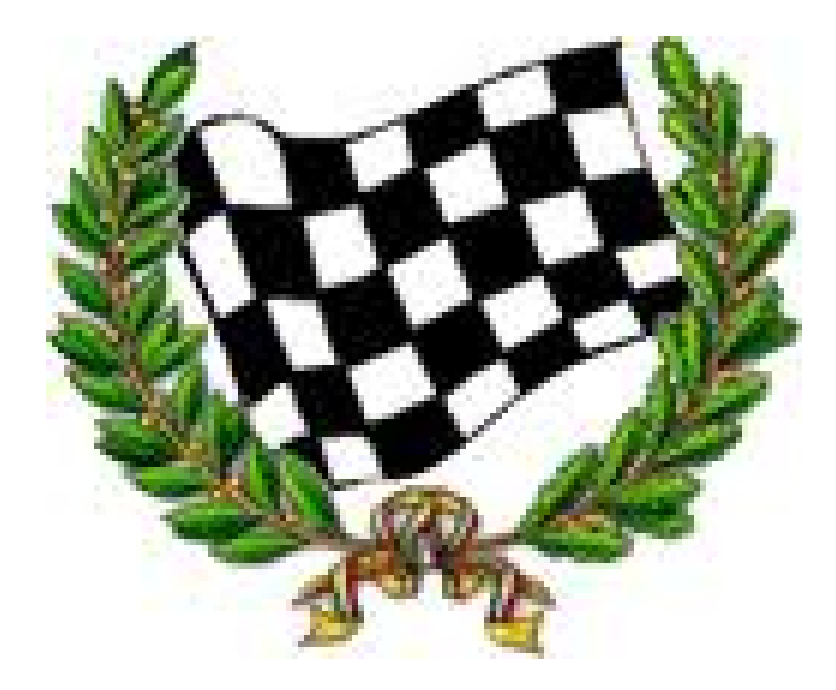